# **UrAlarm [32|64bit] (Final 2022)**

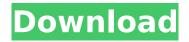

### UrAlarm Free Download PC/Windows [Updated] 2022

# Counts down time until shutdown or alarm # Play audio alerts and write personalized messages # Choose the clock face (silver, slass, planet, mickey) # Change the sounds associated with the application (fast, cool, slow, hitter) # Easy to use # Alarms can be scheduled until a defined date or can be triggered by a countdown time # Low system resources usage # No incompatibilitiesT.G.I.F. Tuesday, December 29, 2010 0 Comments I love creating new recipes and often times make them without using a recipe. I'm sure most of you know what I'm talking about. It's where you pretty much follow the directions and you end up with a delicious dinner. Well, well you know what I'm talking about. Well tonight I'm going to break tradition a little bit and go to the grocery store to buy the ingredients for a new recipe. Now first off I should warn you that if you're not a big fan of Dijon Mustard then you might want to just skip to the next recipe. I personally love the stuff and when I used to make mustard it was a favorite. But in my quest to make things from scratch I've stopped using it. I did find a recipe for turkey Dijon on my own but it seemed a little time consuming to me. My dad suggested I make a homemade mayonnaise instead. For those of you who don't know what mayonnaise is, it's just a homemade spread. It's awesome and can be used in place of butter and mayonnaise products. It was a night of left over foods and a wonderful dinner with my family. I like cooking and having an easy meal. This recipe for grilled steak is easy and so delicious. It's one of my favorites. Grilled Steak 2 tablespoons Dijon mustard 2 tablespoons olive oil 2 tablespoons finely chopped onions 2 tablespoons finely chopped garlic 1/4 cup balsamic vinegar 1 teaspoon ground black pepper salt to taste A few grindings of black pepper 1/2 cup apricot jam 3 tablespoons brandy or cooking sherry 4 (12 ounce) flank steaks 2 cups fresh, torn spinach

#### **UrAlarm** [Latest 2022]

UrAlarm Free Download is an alarm clock and power manager that lets you to set a delay on turning off your computer. In addition, the application also controls the computer shutdown and it uses a countdown to count down the time on your computer. What are you waiting for? Turn off your computer and start to enjoy the benefits of UrAlarm Crack Keygen. Features: Turn off your computer in the countdown timer (with sound and music). Cancel the alarm and shutdown your computer directly in the application, without opening the start menu. Simple and easy to use interface. Music as alarm sound. Please rate the utility if you wish to continue the development of the developer. Description: Download UrAlarm Crack Keygen (v.0.1) to setup a countdown timer to turn off your computer Features: Countdown timer to turn off computer Choose the duration of the shutdown

Synchronize with your computer clock (change the time) Customize the countdown timer (use LED light effects) Setting the computer to turn off when a computer user starts a DVD Free Utility (v.1.0.1) has the following features: Two Set Time Modes Quick Shutdown (ms) Shutdown (s) Computer hibernation (h) Free Possibility to add your own sounds Computer restart (r) Shutdown (s) Computer shutdown (h) Free Size: 19.7 MB Version: Free Development License: Free Installation: Free System Requirements: Free License: The Free software UrAlarm Crack Free Download utility allows you to turn off your computer using the countdown timer. The program is simple to use - just click on the Start button and the countdown will begin, after that press the Power button to start the computer shutdown. In case you want to postpone the shutdown for a later time, just reset the countdown timer. You can configure the alarm settings the way you like, so you can set the duration of the shutdown, the restart and the computer hibernation. Titanium Backup is a backup utility for Android which offers a clean and simple interface that allows you to backup, move and restore data in the system while using the app. In addition, as Android itself offers a very limited backup solution which is not completely functional, Titanium Backup extends the backup features of the mobile operating system. Requirements and interface TiBu doesn't offer the widest range of options in data backup and restore b7e8fdf5c8

2/5

# UrAlarm Free X64 2022 [New]

Count down time until shutdown or alarm Play audio alerts and write personalized messages CheckPoint is a very easy to use, free, web based backup tool which is perfect if you need to back up a number of PCs and workstations. It can back up your entire system if you want to. It does this silently and normally without your intervention. It can create compressed backups that will store on your hard drive for remote access. And it's easy to use. CheckPoint does not require any Windows administration tools or 3rd party software. And the interface is easy to use. Requirements and interface CheckPoint is a tool that's simple to understand, intuitive, and effective. The interface features a simple setup wizard where you can select the number of PCs or workstations you wish to back up. You can view the list of files to be backed up, rename or delete old backups, and view details of the current backups. You can either specify the URL to the backup service for all the backups, or you can use a single URL for each backup. Once you've decided on a backup location. you can connect the backup service with the CheckPoint software through the provided connection credentials. And you're done. Backing up using CheckPoint is fairly easy. You'll first enter a new backup name. After that, you'll select the type of backup you want to perform. If you want to perform full backups, simply select Full Backup. If you want to perform incremental backups, simply select Incremental Backup. When you're ready, click Start Backup. Full backups are the default option and they can take quite a while to complete. Incremental backups only store new or modified files since the last full backup, and are very effective if you have a good backup schedule. Assigning a password and waiting for CheckPoint to perform the backups is a long, tedious process. Especially if you have a lot of PCs or workstations to back up. Or if you prefer to perform backups more often than the default one every 4 days. Perform remote backups using CheckPoint If you want to back up more than one PC or workstation, you can perform a remote backup using CheckPoint. Simply select the desired location for the remote backup and enter the credentials. Your backup location will have the same name. Once you're done performing remote backups, you can click on End Backup to see a list of all files that were backed up and the total size of the backups. Finally, you

#### What's New in the?

This review is for UrAlarm v.1.5.5.2 for Windows desktop versions. Highlights: Automatic Shutdown or Alarm - This app can be configured to shutdown the PC, or have an alarm go off, both automatically. - Counts Down Time - Enter time in minutes, or count until the alarm. - Select Audio -Select from a set of alarms. - Restore Defaults - Go back to the default alarm settings. - Options - The program has only a handful of settings, but they can all be changed easily. - Preferences - Select from a set of alarm and shutdown sounds to hear. - Tabs - There are two tabs at the top of the window, one for settings, one for the alarm and shutdown sounds. - Screenshot UrAlarm is an easy to use alarm software that you can use to set an alarm to count down the time, and to setup it to trigger automatically at a scheduled time. There are only a few settings to configure, and the interface is easy to use. The sound selection is nice, and the timer is accurate. UrAlarm allows you to use an alarm or a shutdown from the list of sounds, or you can choose from among a set of sounds. You can also customize your sounds. UrAlarm Download: Summary: UrAlarm is a straightforward piece of software you can use to schedule an alarm to go off on countdown. It can also count down time until turning off the computer automatically. Requirements and interface UrAlarm has only a handful of settings that can be seamlessly configured by all sorts of users, even those not accustomed to alarm or power management tools. Adobe Flash Player must be installed on the computer to get this program up and running without startup errors. As far as the interface goes, UrAlarm opts for a normal window with a basic design and layout. Counts down time until shutdown or alarm Counts down time until shutdown or alarm You can enter the countdown time in minutes and click on one of the two visible buttons to trigger the shutdown or alarm task. Worth noting is that the tool doesn't show remaining time. Instead, it plays music when time's up. Play audio alerts and

write personalized messages It's possible to cancel the shutdown or alarm if you change your mind, disable sound effects, and pick the preferred alarm sound (fast, cool, slow, hitter). Furthermore, you can choose the clock face (silver,

# **System Requirements For UrAlarm:**

OS: Windows 7, Windows 8, Windows 10 Processor: Intel Core i3-3220 / AMD Phenom II X4 965 or equivalent Memory: 6GB RAM Graphics: Microsoft DirectX 11 (supporting NVIDIA or AMD or Intel HD or Microsoft Software Rendering) DirectX: Version 11 Hard Drive: 25 GB available space Additional Notes: The game requires at least a computer that can run the game with High graphical settings to run in a reasonable timeframe. The game does not support Full HD (1080p) or

#### Related links:

https://yooyi.properties/wp-

content/uploads/2022/07/MSN\_Polygamy\_Crack\_Patch\_With\_Serial\_Key\_Free\_Latest\_2022.pdf

https://dubaiandmore.com/wp-content/uploads/2022/07/Pzwenger Whols Crack.pdf

https://fierce-crag-60675.herokuapp.com/ethhes.pdf

https://siplunenilearicht.wixsite.com/taxbticdeckpu/post/mp3cutter-free-for-pc

https://gentle-taiga-42593.herokuapp.com/bijatre.pdf

https://thawing-sea-89616.herokuapp.com/Crystalfontz 633 WinTest.pdf

https://immense-savannah-77673.herokuapp.com/everalld.pdf

https://fierce-mesa-20415.herokuapp.com/Live\_Home\_3D.pdf

https://fgsdharma.org/electronics-calculator-incl-product-key/

https://www.tualatinoregon.gov/system/files/webform/jusdel873.pdf

https://hudson-minister-14484.herokuapp.com/vinrei.pdf

https://thegoodsreporter.com/uncategorized/multibrowse-crack-win-mac-latest/

https://accwgroup.com/network-probe-1-1-3-activation-key-2022-new/

https://whispering-depths-10727.herokuapp.com/andbin.pdf

http://www.brickandmortarmi.com/absolute-pdf-server-full-product-key-2022-latest/

https://boomingbacolod.com/amazon-prime-video-for-windows-free-download-pc-windows/

https://www.ulethbridge.ca/system/files/webform/2022/07/treuri148.pdf

http://iptvpascher.com/?p=30564

https://powerful-tundra-89980.herokuapp.com/Storage Device Viewer.pdf

http://amblinal.yolasite.com/resources/Hide-My-Folders-ActiveX-40320-Crack---Patch-With-Serial-

Key.pdf